## ZÁPADOČESKÁ UNIVERZITA V PLZNI

### Fakulta aplikovaných věd

Katedra informatiky a výpočetní techniky

# **KIV/FJP**

*Cyklus DO – WHILE v jazyce PL/0 (implementace v PHP)*

Datum odevzdání: 6. 1. 2015 Akademický rok: 2014/2015

Autor: Antonín NEUMANN, A14N0139P E-mail: [neumann@students.zcu.cz](mailto:neumann@students.zcu.cz)

# 1 Zadání

Zadání číslo 7 – cyklus *DO* příkaz *WHILE* podmínka.

Mezi klíčovými slovy *DO* a *WHILE* musí být právě jeden příkaz, má-li jich tam být více, musí být uzavřeny v bloku *begin-end*.

Implementace zadání ve skriptovacím jazyce PHP.

# 2 Úvodní analýza

V původní implementaci jazyka *PL/0*, jež má tato semestrální práce rozšířit, je k dispozici cyklus *WHILE-DO*. Z tohoto cyklu budu tedy vycházet, jediný rozdíl mezi cykly *DO-WHILE* a *WHILE-DO* je, že u cyklu *DO-WHILE* se příkazy provedou alespoň jednou. Podmínka se totiž ověřuje až na konci cyklu, vykonávání příkazů probíhá dokud je podmínka splněna.

#### *2.1 Doplnění syntaxe jazyka PL/0*

Původní syntaxi jazyka PL/0 je nutné rozšířit pouze o jediný řádek v bloku *příkaz* (vyznačeno tučně červenou barvou):

```
Příkaz -> identifikátor ":=" výraz |
           call identifikátor |
           if podmínka then příkaz |
           while podmínka do příkaz |
           do příkaz while podmínka |
           begin příkaz { ";" příkaz } end |
           e
```
## 3 Implementace

Jelikož v jazyce *PL/0* existuje podmíněný skok pouze pokud je na vrcholu zásobníku 0, nabízela se implementace skoku podmínky při *WHILE* obráceně než by se na první pohled mohlo zdát. Pokud je podmínka uvedená ve *WHILE* nesplněná, potom dojde k přeskočení nepodmíněného skoku, který by způsobil skok na první příkaz v těle *DO*.

Zbytek je velmi analogický k již implementovanému cyklu *WHILE*. Je zde obrácená kontrola, která hlídá aby po *DO* následoval "ve správnou chvíli" symbol WHILE. Dále, jelikož za *DO* následuje příkaz ukončený středníkem, bylo nutné implementaci o tuto kontrolu rovněž rozšířit.

#### *3.1 Doplněný zdrojový kód*

#### 3.1.a Přidání chybové hlášky a přidání symbolu DO mezi povolené začáteční symboly

```
case 33: echo 'ocekavano "while"'; 
          break;
$statbegsys[Kdosym] = 1;
```
#### 3.1.b Zpracování podmínky

```
elseif($sym == Kdosym) {
   \frac{1}{2} \frac{1}{2} \frac{1}{2} \frac{1}{2} \frac{1}{2} \frac{1}{2} \frac{1}{2} \frac{1}{2} \frac{1}{2} \frac{1}{2} \frac{1}{2} \frac{1}{2} \frac{1}{2} \frac{1}{2} \frac{1}{2} \frac{1}{2} \frac{1}{2} \frac{1}{2} \frac{1}{2} \frac{1}{2} \frac{1}{2} \frac{1}{2} getsym(); /* precteni nasledujiciho symbolu */
   $pom = nuluj(); /* vynulovani bin. promene $pom */
    sjednot($pom, $fsys); /* preneseni priznaku z $fsys do $pom */
    $pom[Ksemicolon] = 1; /* ukonceni po nalezeni stedniku (";") */
   statement($pom,$tx,$lev); /* zavolani bloku statement */
    /* AN: nasledujici symbol musi byt stednik (";") */
   if ($sym == Ksemicolon) getsym(); else error(10);
    /* AN: nasledujici symbol musi byt "WHILE" */
   if ($sym == Kwhilesym) getsym(); else error(33);
   $pom = nulli(); /* vynulovani bin. promene $pom * /sjednot($pom, $fsys); /* preneseni priznaku z $fsys do $pom */
    $pom[Ksemicolon] = 1; /* ukonceni po nalezeni stedniku (";") */
    condition($pom,$tx,$lev); /* zavolani bloku condition */
   $cx2 = $cx; /* adresa instrukce podmineho skoku JPC */
   en(Kjpc,0,0); /* generovani instrukce podmineneho skoku 
                                   (pokud je podminka 0) */
   gen(Kjmp,0,$cx1); /* gen. instr. skoku na zacatek cyklu DO-W 
                                   (pokud je predchozi podminka 1) */
   $code[$cx2]->a = $cx; /* nastaveni adresy podmineho skoku (JPC) na
                                   adresu za nepopodmineny skok tedy na 
                                   instrukci nasledujici po cyklu DO-W */
```
}

#### *3.2 Ukázkové programy v PL/0 a jejich překlad*

#### 3.2.a Příklad 1

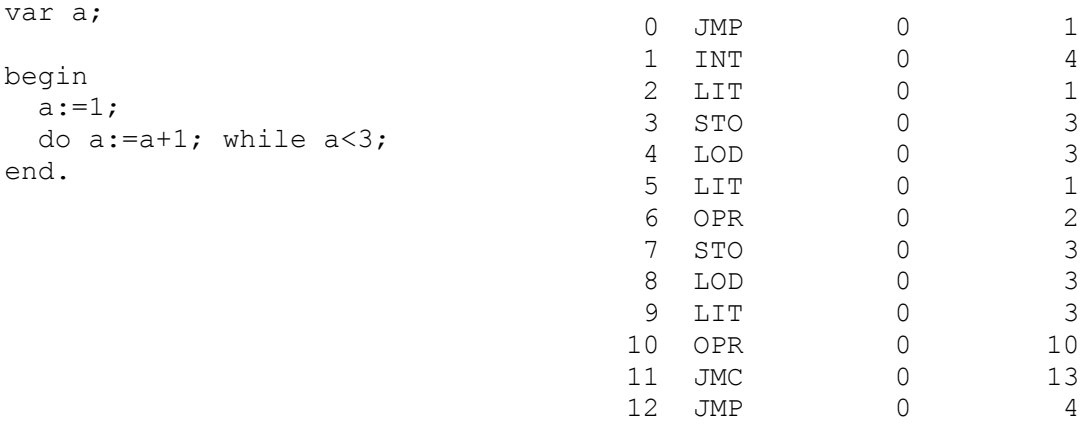

13 RET 0 0

#### 3.2.b Příklad 2

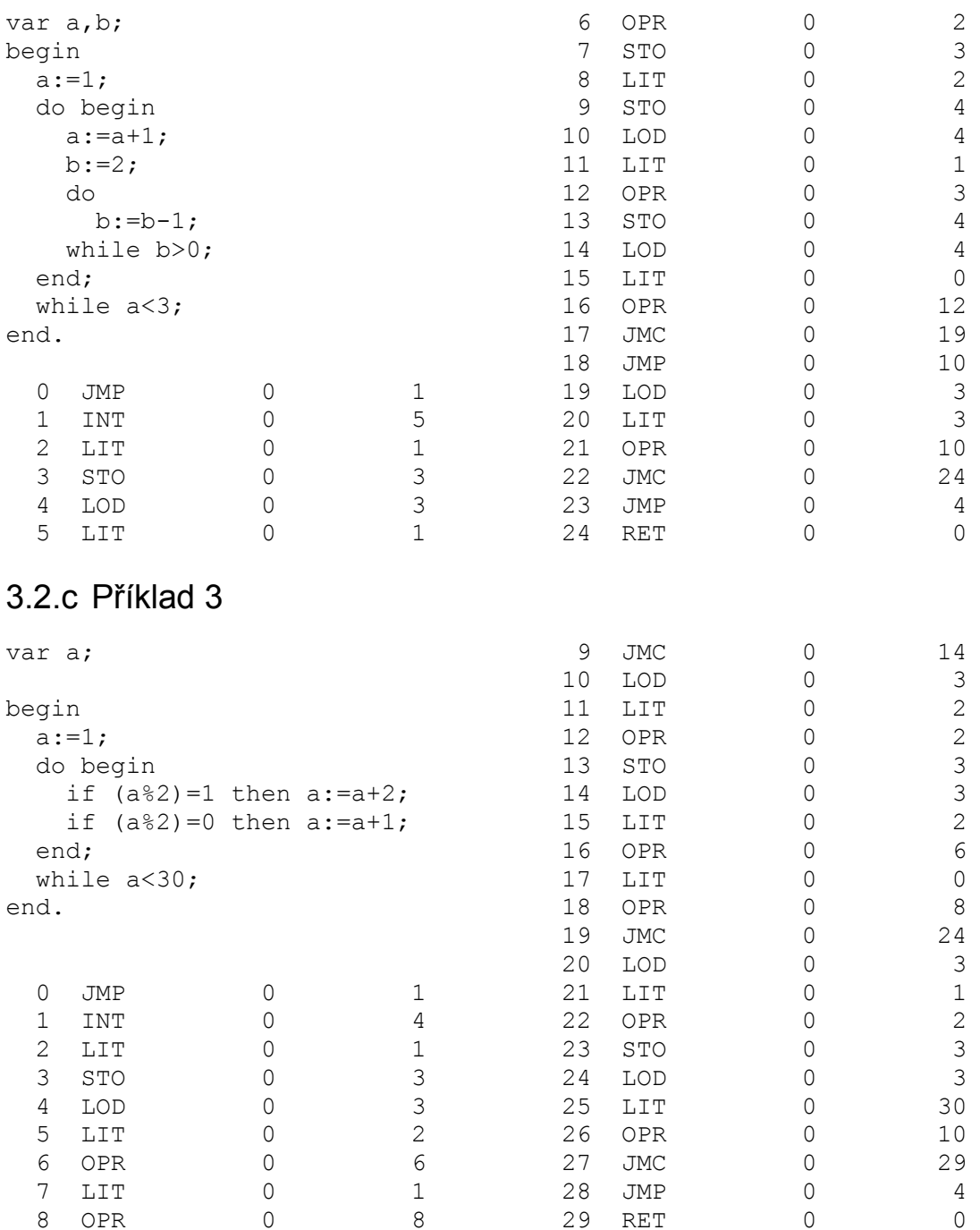

## 4 Závěr

0 PR

Semestrální práce splňuje zadání a překladač si nyní poradí i s cyklem *DO-WHILE*. Pro vypracování úlohy mi velmi pomohl již implementovaný cyklus *WHILE-DO* a rovněž popis implementace překladače *PL/0* v PHP od Petra Sládka (dostupný na CW předmětu).

RET